# **Como baixar o Bet365 apk para Android: guia passo a passo # Apostas em futebol: Análises impressionantes e informações atualizadas**

**Autor: symphonyinn.com Palavras-chave: Como baixar o Bet365 apk para Android: guia passo a passo**

# **Como baixar o Bet365 apk para Android: guia passo a passo**

A Bet365 é uma das casas de apostas mais populares do mundo, usada por mais de 200 milhões de jogadores. Agora, você pode baixar o aplicativo oficial deles no seu dispositivo Android e fazer suas apostas com facilidade e rapidez.

### **Passo 1: acesse o site da Bet365 pelo seu celular**

Para começar, vá até o site oficial da Bet365 no seu navegador mobile. Role até encontrar a opção "Todos os apps da Bet365".

### **Passo 2: escolha o aplicativo Bet365 para Android**

Clique na opção "Ver todos os apps da Bet365" e escolha a versão do aplicativo compatível com o seu dispositivo Android.

### **Passo 3: baixe e instale o aplicativo**

Depois de escolher a versão do aplicativo, clique em Como baixar o Bet365 apk para Android: guia passo a passo "Baixar" e aguarde a conclusão do download. Em seguida, acesse o Gerenciador de Arquivos do seu celular e clique no arquivo APK baixado para iniciar a instalação.

### **Passo 4: habilite a instalação de arquivos desconhecidos**

Se você não conseguir instalar o aplicativo, tente habilitar a opção "Permitir a instalação de aplicativos de origens desconhecidas" nas configurações de segurança do seu celular.

### **Passo 5: crie sua Como baixar o Bet365 apk para Android: guia passo a passo conta e comece a apostar**

Depois de instalar o aplicativo, basta criar sua Como baixar o Bet365 apk para Android: guia passo a passo conta e aproveitar as inúmeras opções de apostas disponíveis na Bet365.

# **Tabela resumo: como baixar o Bet365 apk no seu Android**

#### **Passo Detalhes**

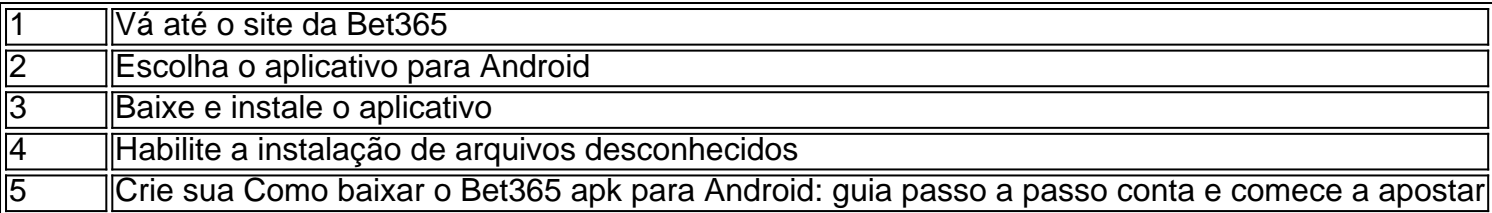

### **Conclusão**

Baixar e instalar o Bet365 apk no seu dispositivo Android é uma tarefa simples e rápida, seguindo os passos acima. Em poucos minutos, você poderá aproveitar as diversas opções de apostas disponíveis e apostar em Como baixar o Bet365 apk para Android: guia passo a passo seus esportes preferidos.

### **Perguntas frequentes**

- O Bet365 apk está disponível para download no Brasil?Sim, o aplicativo está disponível para download em Como baixar o Bet365 apk para Android: guia passo a passo dispositivos Android no Brasil.
- **Existem versões diferentes do Bet365 apk?**Sim, existem diferentes versões do aplicativo compatíveis com diferentes sistemas operacionais e dispositivos.
- **É seguro instalar o Bet365 apk no meu celular?**Sim, é completamente seguro instalar o aplicativo, desde que você o baixe do site oficial da Bet365.
- Preciso criar uma conta na Bet3 objectivec 365 para usar o aplicativo?Sim, é necessário criar uma conta e fazer login no aplicativo para aproveitar as suas funcionalidades.

# **Partilha de casos**

#### **Depoimento: Baixando o aplicativo da Bet365 no meu Android**

Olá, pessoal! Meu nome é Pedro, e sou um grande fã de apostas esportivas. Há alguns anos, uso a Bet365 como minha plataforma de apostas preferida, e recentemente decidi baixar o aplicativo para Android para facilitar ainda mais minhas apostas.

#### **Contexto**

Como moro em Como baixar o Bet365 apk para Android: guia passo a passo uma cidade pequena, o acesso a um computador nem sempre é fácil para mim. Eu queria encontrar uma maneira de apostar em Como baixar o Bet365 apk para Android: guia passo a passo qualquer lugar, a qualquer hora, e o aplicativo da Bet365 parecia ser a solução perfeita.

#### **Implementação**

Baixar o aplicativo da Bet365 no meu Android foi muito simples. Segui as instruções no site da Bet365 e baixei o arquivo APK. Depois, instalei o aplicativo no meu celular e fiz login na minha conta.

#### **Resultados**

O aplicativo da Bet365 superou minhas expectativas. É muito fácil de usar, mesmo para iniciantes em Como baixar o Bet365 apk para Android: guia passo a passo apostas esportivas. A interface é intuitiva e o processo de aposta é rápido e direto. Além disso, o aplicativo oferece uma ampla gama de opções de apostas, incluindo apostas ao vivo, o que é uma grande vantagem.

#### **Recomendações e precauções**

Recomendo fortemente o aplicativo da Bet365 para quem busca uma maneira conveniente e eficiente de apostar em Como baixar o Bet365 apk para Android: guia passo a passo esportes. No entanto, é importante lembrar que as apostas esportivas envolvem riscos. Aposte somente o que você pode perder e jogue com responsabilidade.

#### **Perspectivas psicológicas**

Acredito que o aplicativo da Bet365 pode ter um impacto positivo na psicologia do apostador. Ele oferece maior controle sobre as apostas, pois os apostadores podem acompanhar seus resultados e tomar decisões mais informadas. Além disso, o acesso fácil às apostas pode fornecer uma sensação de satisfação e entretenimento.

#### **Tendências de mercado**

O mercado de apostas esportivas está em Como baixar o Bet365 apk para Android: guia passo a passo constante evolução, e as plataformas móveis estão se tornando cada vez mais populares. O aplicativo da Bet365 está na vanguarda dessa tendência, oferecendo uma experiência de apostas conveniente e de alta qualidade aos usuários de dispositivos móveis.

#### **Lições aprendidas**

Aprendi que baixar e usar o aplicativo da Bet365 foi uma decisão acertada. Ele tornou minhas apostas esportivas muito mais fáceis e agradáveis. Além disso, aprendi a importância de apostar com responsabilidade e de buscar ajuda se necessário.

#### **Conclusão**

Em resumo, o aplicativo da Bet365 para Android é uma ferramenta poderosa que pode melhorar significativamente a experiência de apostas esportivas. É fácil de usar, oferece uma ampla gama de opções de apostas e pode até ter benefícios psicológicos para os apostadores. No entanto, é essencial lembrar que as apostas esportivas envolvem riscos e devem ser praticadas com responsabilidade.

# **Expanda pontos de conhecimento**

# **¿Cómo descargar la aplicación bet365 para Android?**

- 1. Acceda al sitio web de bet365 desde su teléfono celular.
- 2. Haga clic en la opción "Ver todos los apps de bet365".
- 3. Seleccione la versión deseada de la aplicación.

# **¿Cómo descargar la app de Bet365 para Android?**

- 1. Visite el sitio web de apuestas de Bet365 en su teléfono inteligente.
- 2. Haga clic en el botón "Ver todos los apps de Bet365".
- 3. Seleccione la versión de Android y descargue el archivo APK de Bet365.
- Encuentre y haga clic en el archivo APK descargado en el administrador de archivos de su 4. teléfono.

Nota: Actualmente, la aplicación solo funciona en el sistema operativo Android en Brasil. Todas las versiones del archivo APK de Bet365 para Android están disponibles en la plataforma de la operadora. Solo tiene que habilitar la opción en su teléfono para instalar aplicaciones que no se obtengan directamente desde la tienda de aplicaciones.

# **comentário do comentarista**

Bet365 é uma das casas de apostas mais populares do mundo, com os melhores 200 milhões dos jogadores. Agora podes baixar o aplicativo oficial no seu dispositivo Android e fazer tuas postagens como facilidade para acelerar

Para começar, você precisa acessar o site da Bet365 pelo seu inimigo celular e clique em Como baixar o Bet365 apk para Android: guia passo a passo "Todos os aplicativos do bet 365". Em seguida. Escola a versão aplicativo compatível com sua Como baixar o Bet365 apk para Android: guia passo a passo distribuição Androide baixo ao arquivo APK ltimas atualizações Após o download do arquivo APK, você precisará habilitar a operação "Permitir uma instalação de aplicativos para aplicações" nas configurações da sua Como baixar o Bet365 apk para Android: guia passo a passo própria localização. Em seguida instale ou aplicativo e cria tua constante como provador as operações por apostar

Aposto que você está pronto para o ganhar grandes somas de dinheiro apostando em Como baixar o Bet365 apk para Android: guia passo a passo seus esportes preferidos! Se você tiver alguma dúvida com a processo, você pode ver uma tabula resumo abaxo Para ajudar. É melhor vir a uma estrela agora e ganhar restaurante!

#### **Informações do documento:**

Autor: symphonyinn.com Assunto: Como baixar o Bet365 apk para Android: guia passo a passo Palavras-chave: **Como baixar o Bet365 apk para Android: guia passo a passo # Apostas em futebol: Análises impressionantes e informações atualizadas** Data de lançamento de: 2024-08-12

#### **Referências Bibliográficas:**

- 1. [site de aposta foguete](/site-de-aposta-foguete-2024-08-12-id-43934.pdf)
- 2. [como fazer aposta na lotofácil pela internet](/article/como-fazer-aposta-na-lotof�cil-pela-internet-2024-08-12-id-21179.pdf)
- 3. <u>[estrelabet aposta](/estrela-bet--apost-a-2024-08-12-id-25944.shtml)</u>
- 4. <u>[avatar 1xbet](https://www.dimen.com.br/aid-portal/html/avatar-1x-bet--2024-08-12-id-6878.html)</u>